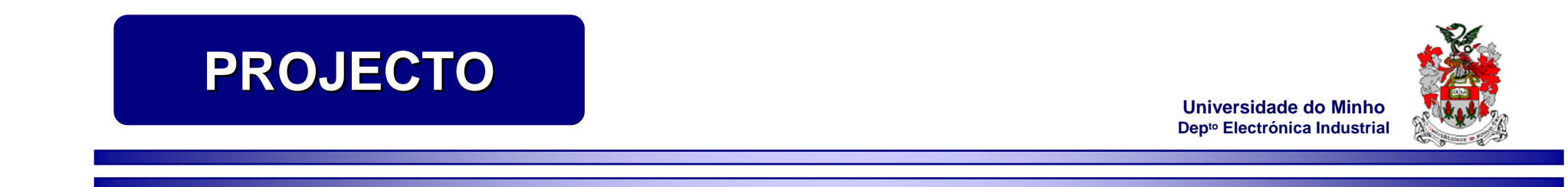

## **Controlo de Velocidade de um Motor de Indução**

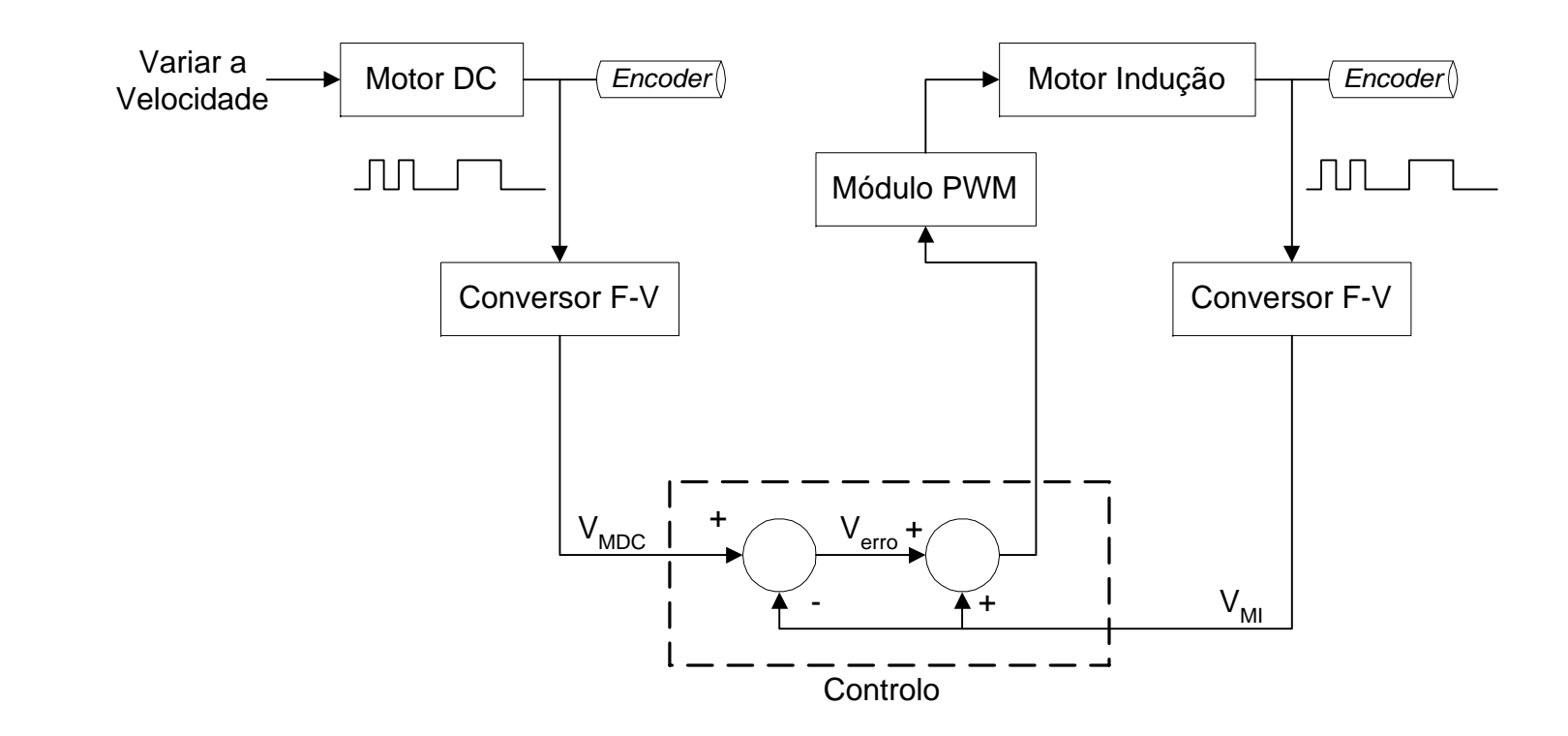